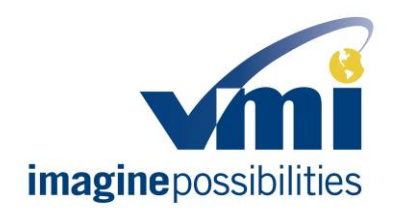

Field instructions upgrading VMIQ for Powerkneel™ current increase

#### **Document Number: TS-WI-0256**

## VMIQ FIRMWARE UPGRADE TO PREVENT POWERKNEEL™ OVERCURRENT

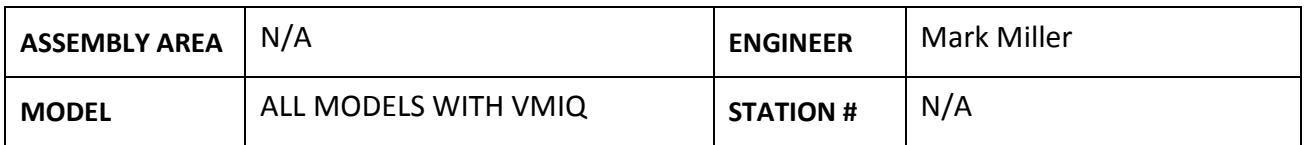

## RELEASE SIGNATURES

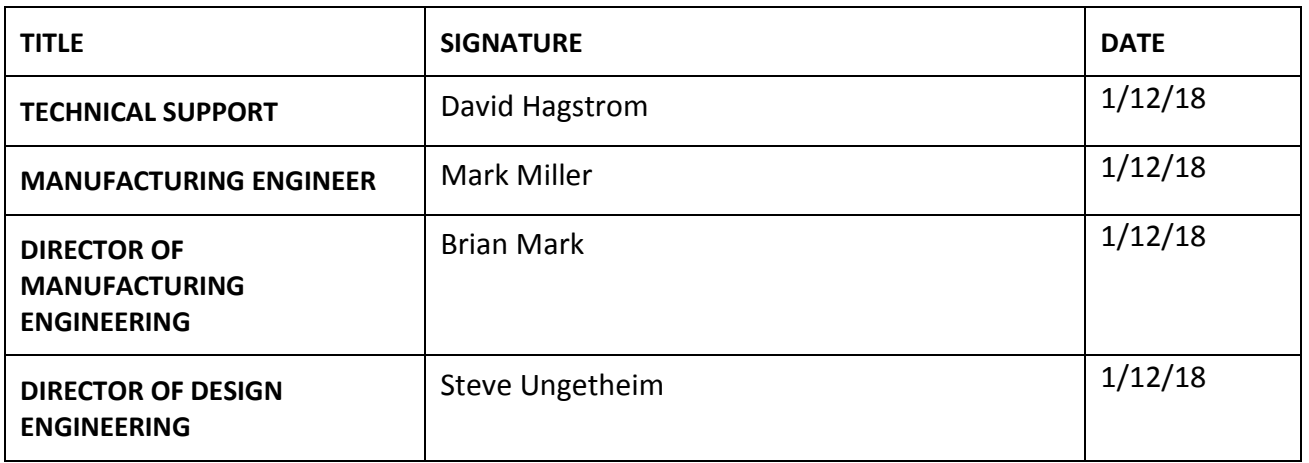

### REVISION HISTORY

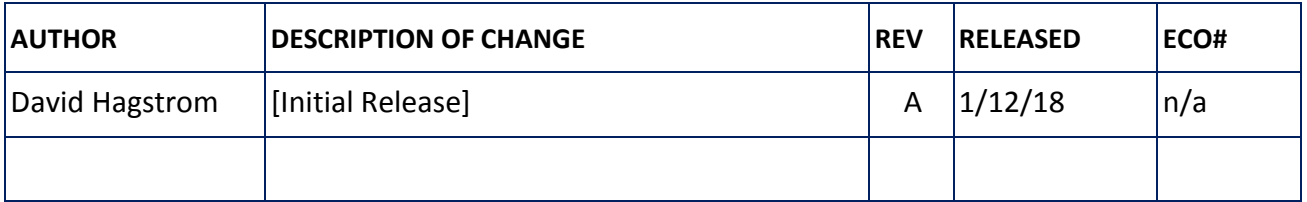

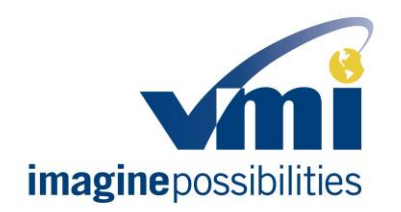

Field instructions upgrading VMIQ for Powerkneel™ current increase

#### **Document Number: TS-WI-0256**

### TOOLS REQUIRED

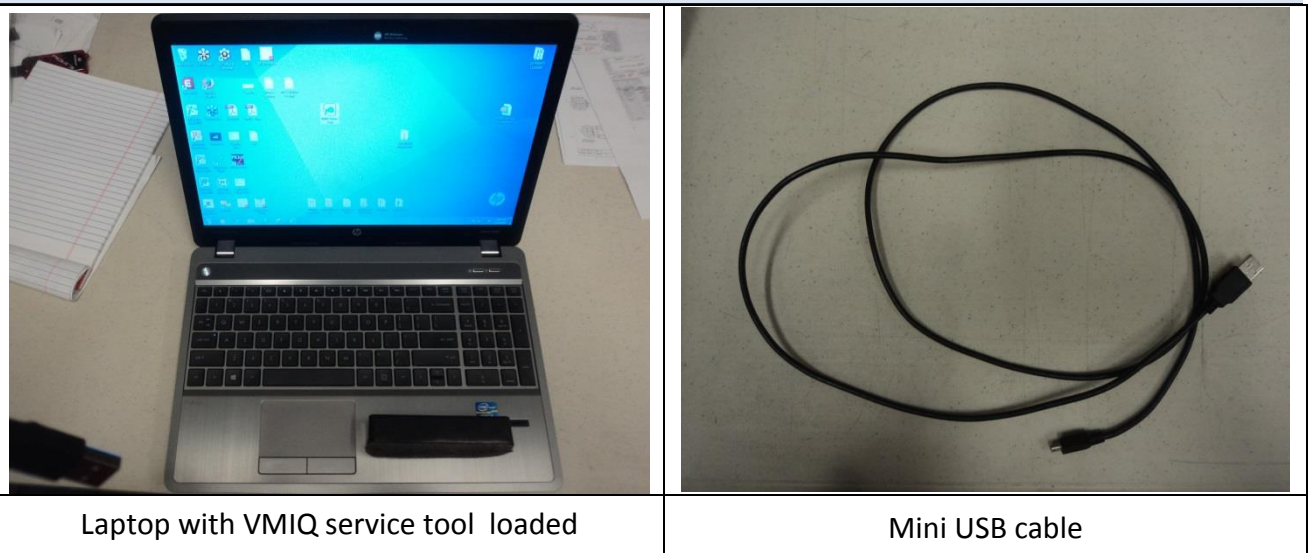

## **SCOPE**

VMI has been made aware that in certain cases the VMI Powerkneel ™ may not trip the "Up-Limit" switch when releasing due to current limitations set by the VMIQ. This may result in the vehicle not being able to shift out of PARK or it may result in the conversion not deploying properly when next cycled. This upgrade is to raise the electrical current threshold to the Powerkneel ™ allowing it to extend and retract fully.

## SPECIAL INFORMATION

**You will need the newest version of the VMIQ service tool software loaded on your computer and the latest firmware version available on the Tech Support Portal. You can find the files for download at [www.vantagemobility.com/technicalsupport](https://www.vantagemobility.com/technicalsupport) go to VMIQ\_Tools\_Firmware, VMIQSupport, Firmware Updates**

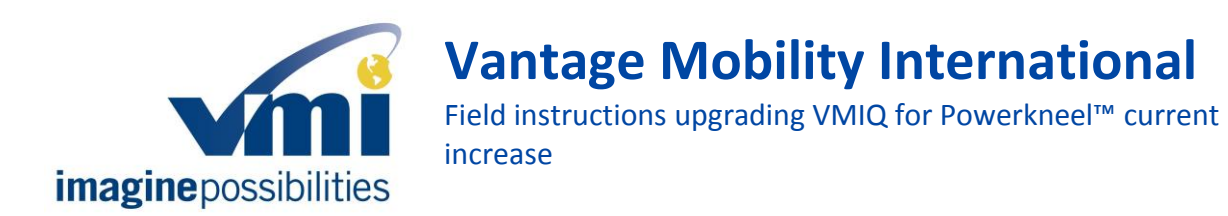

#### **Document Number: TS-WI-0256**

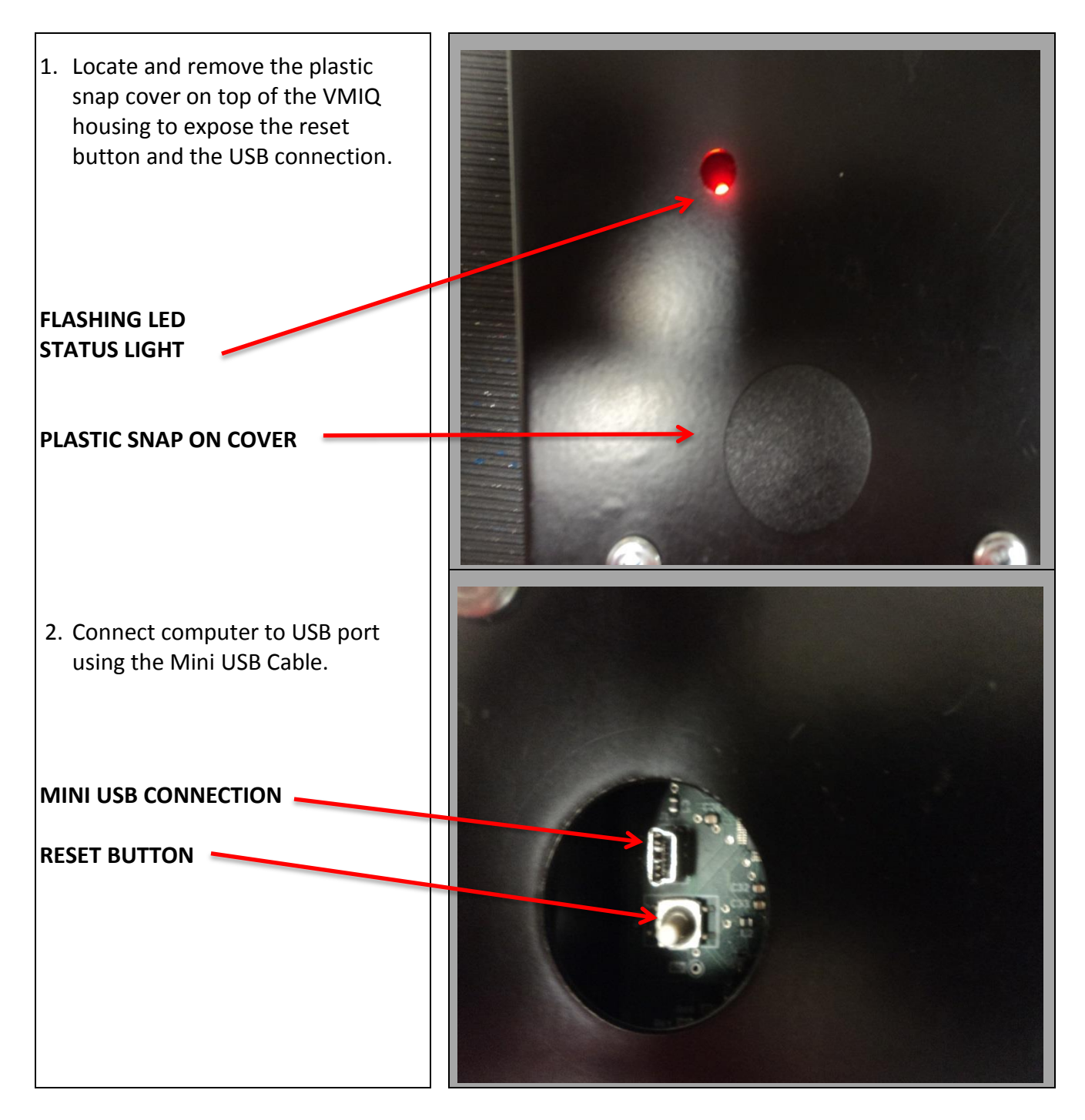

**TS-WI-0256 PAGE 3 OF 7**

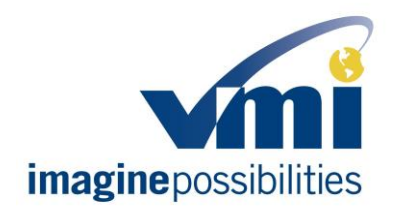

Field instructions upgrading VMIQ for Powerkneel™ current increase

#### **Document Number: TS-WI-0256**

### UPGRADING THE FIRMWARE ON VMIQ BOX

Before you begin loading new firmware make sure the USB is connected to the VMIQ and that the red LED on the VMIQ board is flashing. The easiest way to accomplish this is to have the vehicle ignition in the "ON" position or to push the reset button on the VMIQ box.

3. Locate and double-click on the VMIQ service tool icon on your computer desk top. (Make sure your laptop is connected to the Internet.)

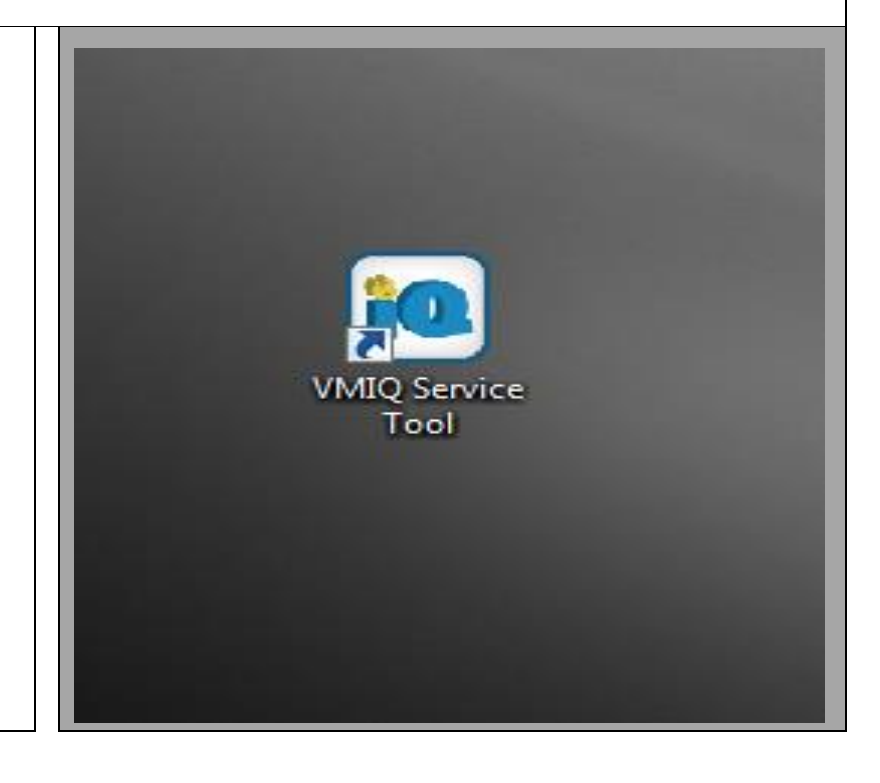

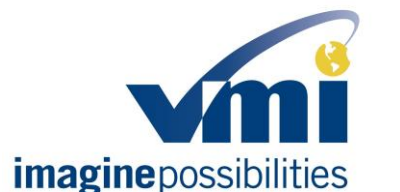

Field instructions upgrading VMIQ for Powerkneel™ current increase

#### **Document Number: TS-WI-0256**

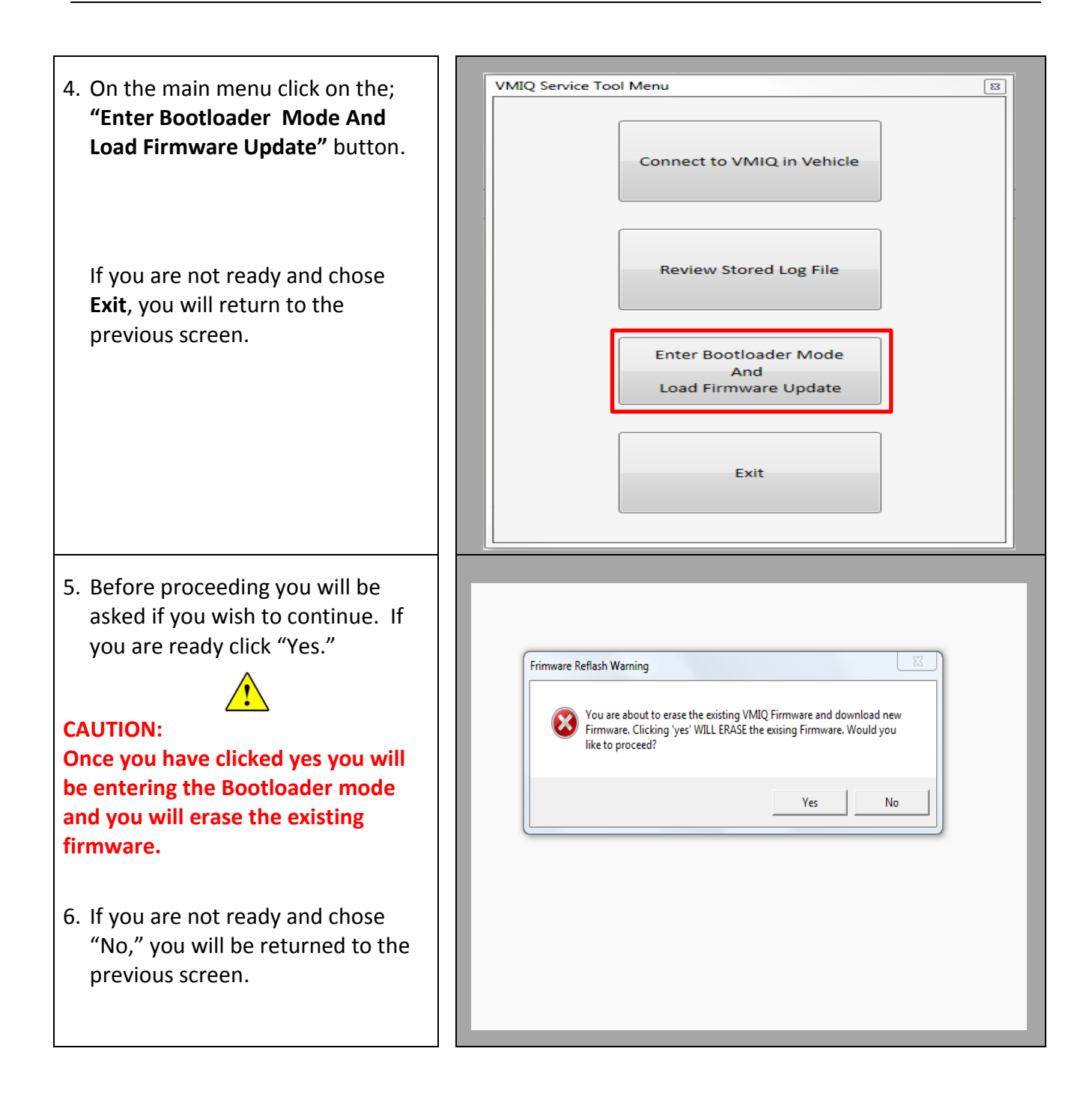

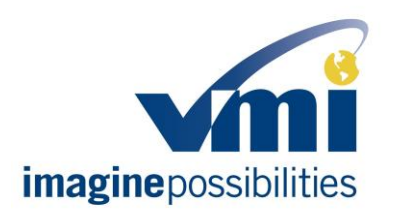

Field instructions upgrading VMIQ for Powerkneel™ current increase

#### **Document Number: TS-WI-0256**

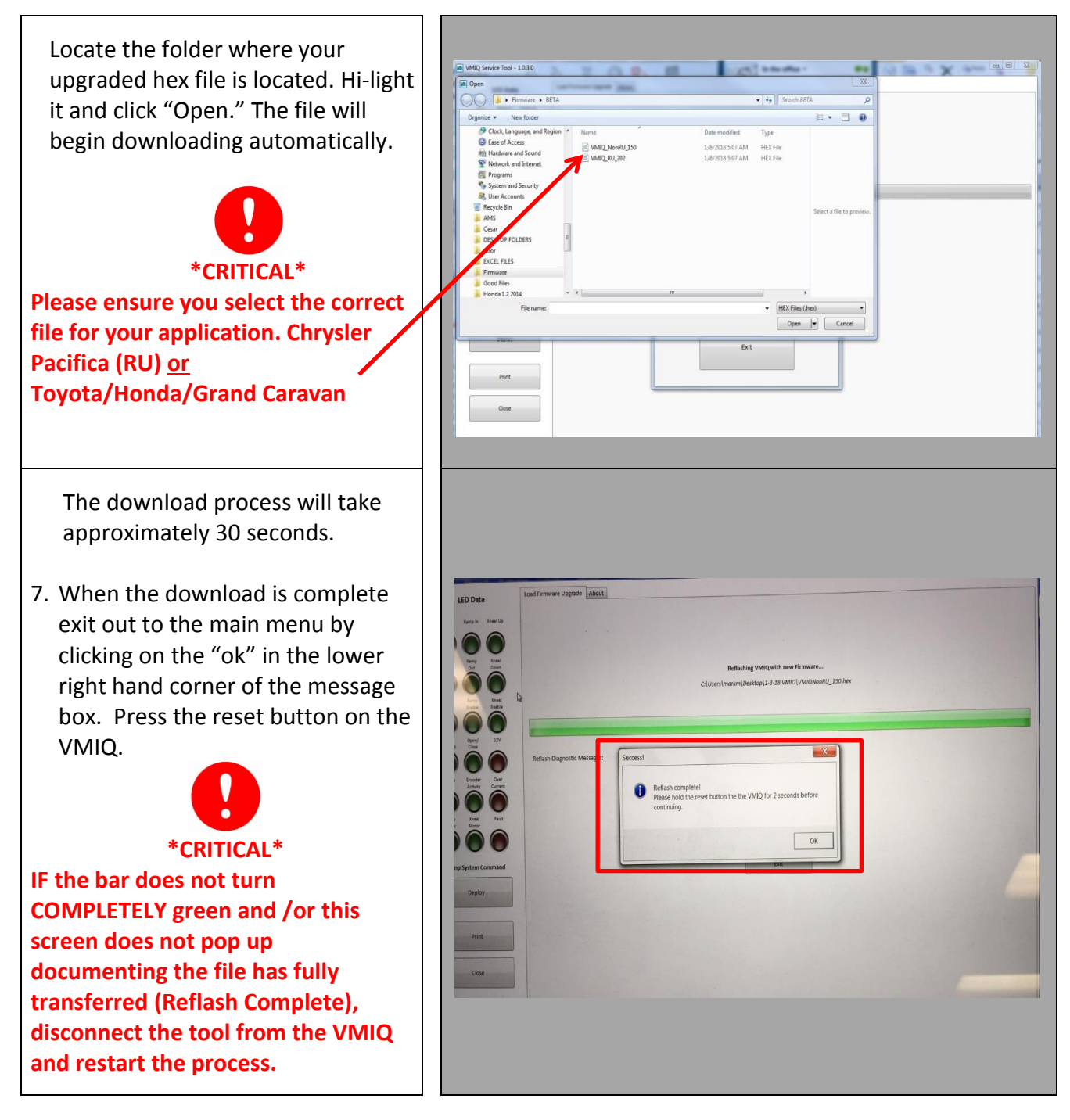

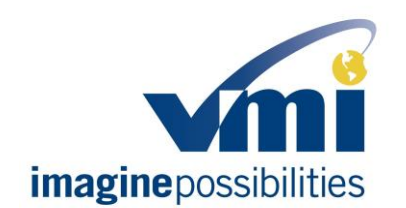

Field instructions upgrading VMIQ for Powerkneel™ current increase

#### **Document Number: TS-WI-0256**

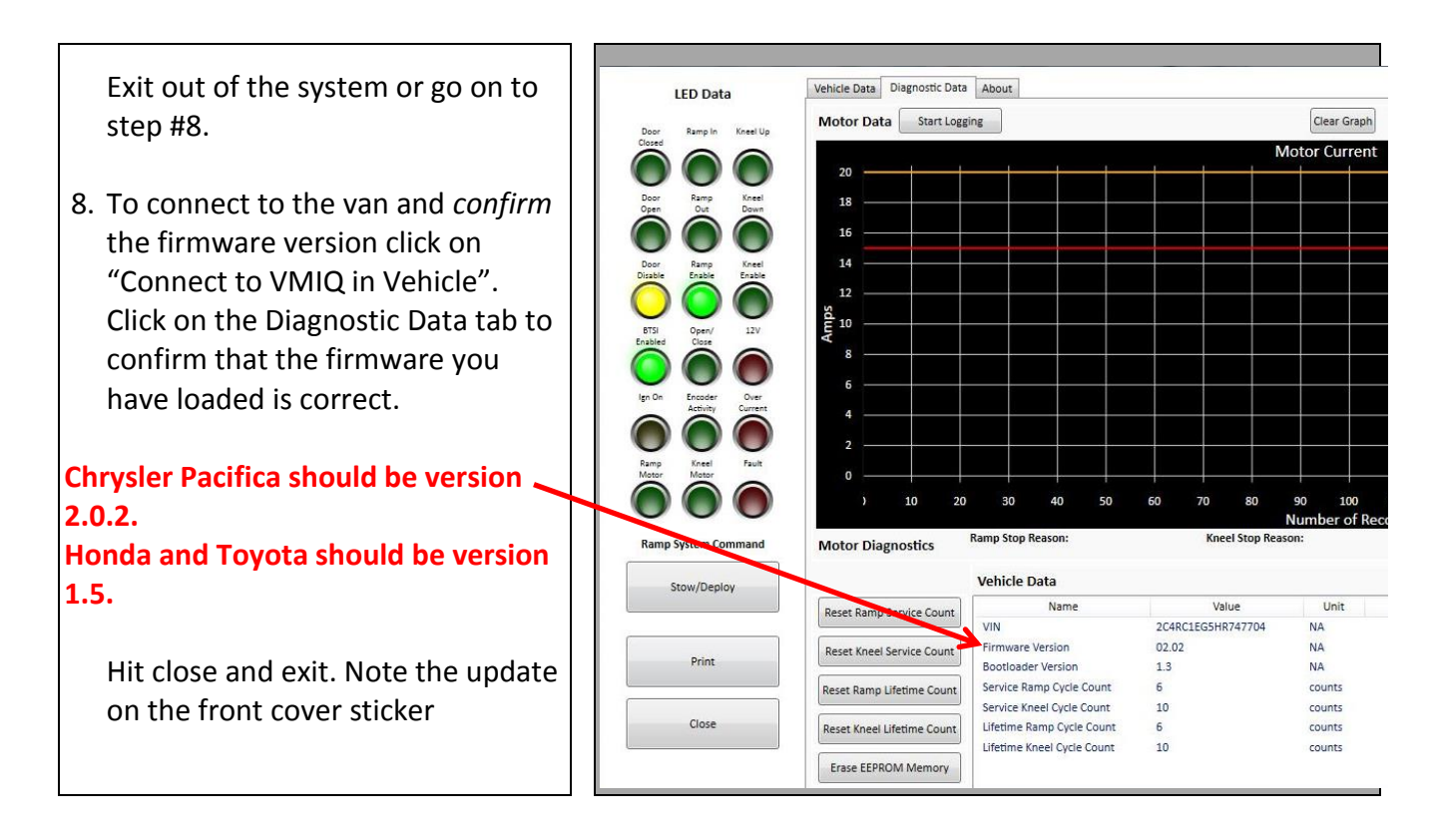

*This document may not be reproduced without permission. Check all hard copies against the current electronic version in the Document Control System before using. Destroy promptly thereafter.* 

*Do not use draft, archived, or obsolete revisions.*